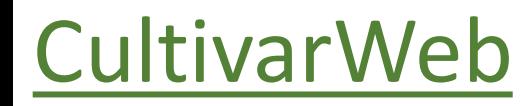

# *Encaminhar Amostra Viva*

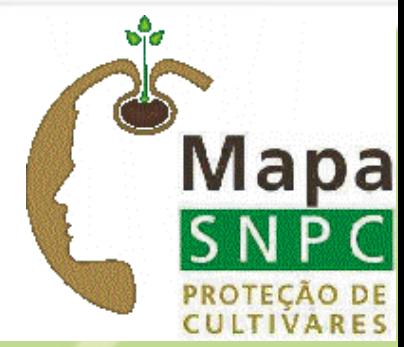

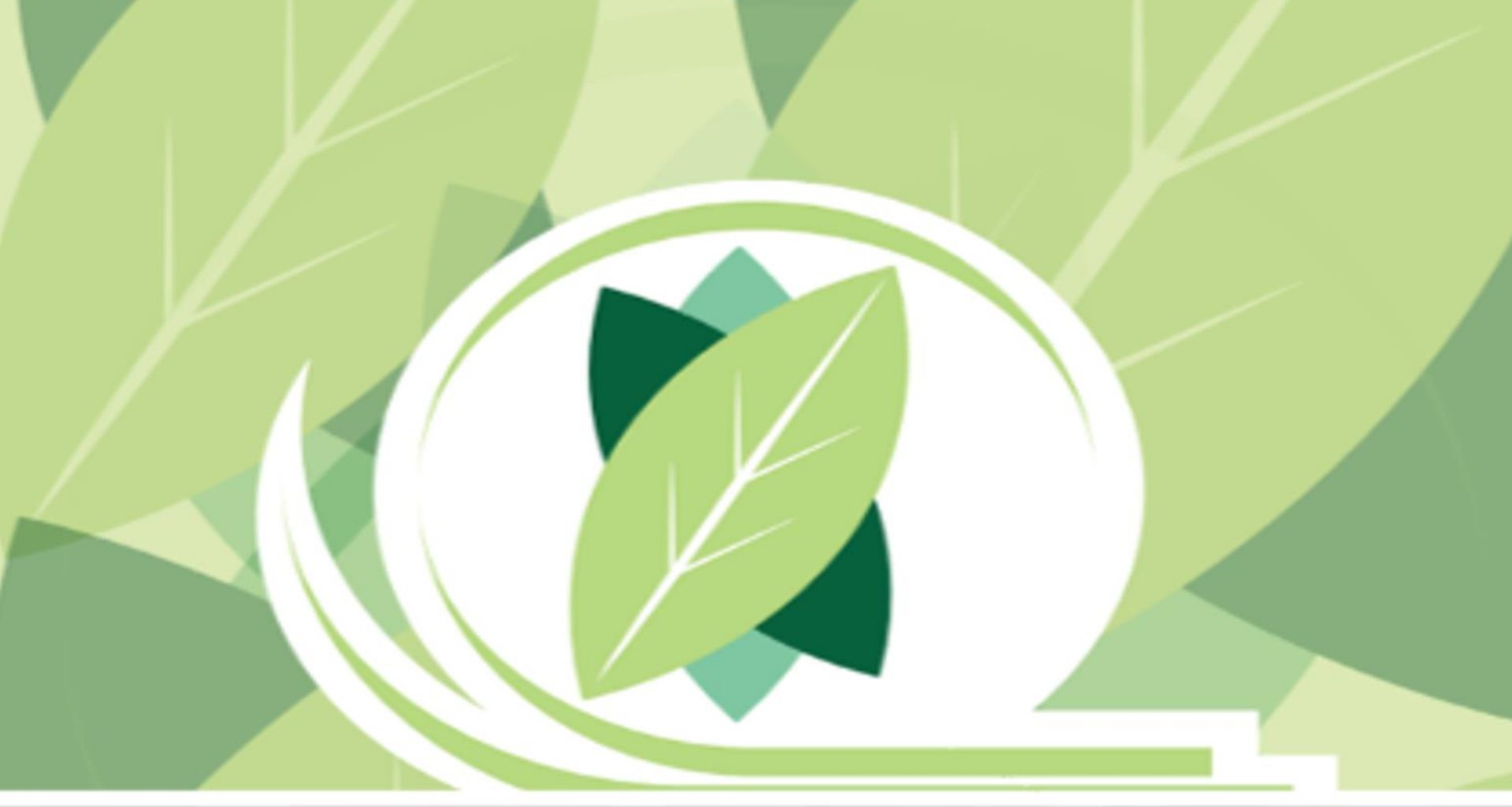

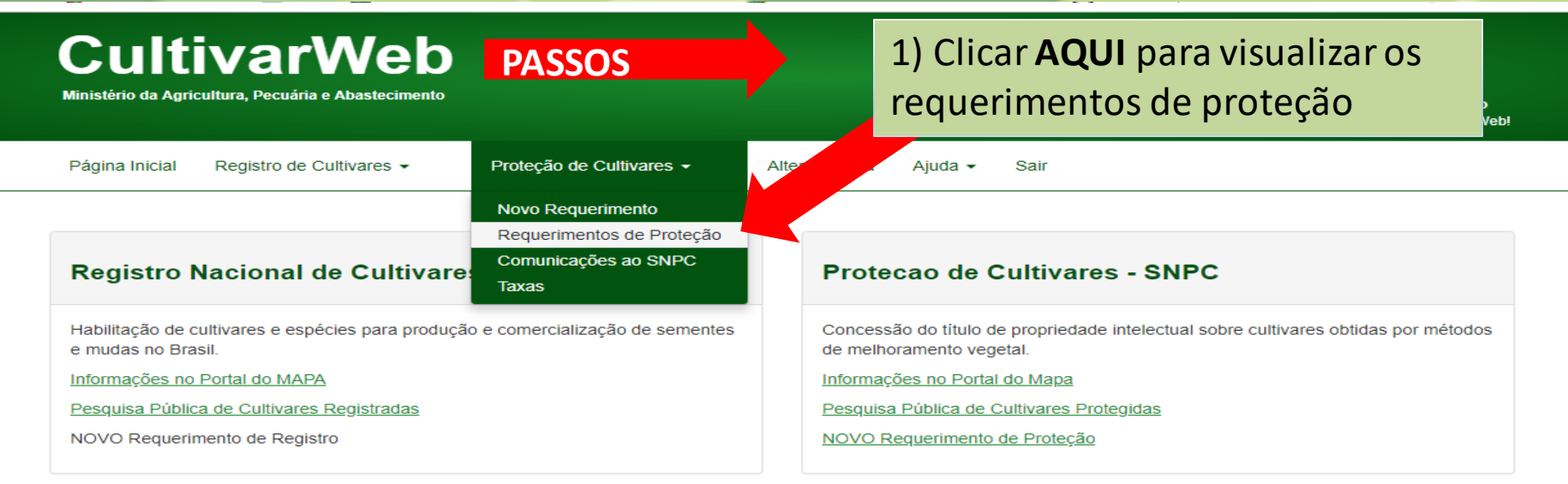

# ATENÇÃO:

As informações públicas do CultivarWeb estão disponíveis nos links de pequisa acima e não requerem cadastro.<br>O cadastro para acesso ao CultivarWeb é necessário apenas para envio de requerimentos e acompanhamento de process

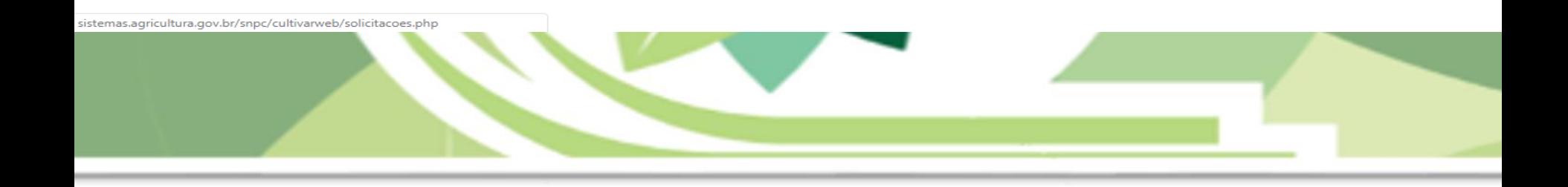

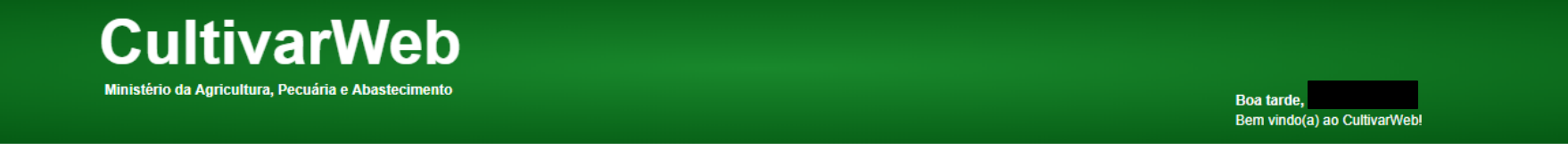

Alterar senha

Sair

Ajuda  $\sim$ 

# Requerimentos de Proteção de Cultivares

Registro de Cultivares +

Monitore o protocolo dos pedidos enviados. Em caso de dúvida, contate o Serviço Nacional de Proteção de Cultivares pelo e-mail snpc@agricultura.gov.br.

Proteção de Cultivares +

## Digite o termo que deseja pesquisar ou clique no título da coluna para ordenamento do conteúdo

Pesquisar...

Página Inicial

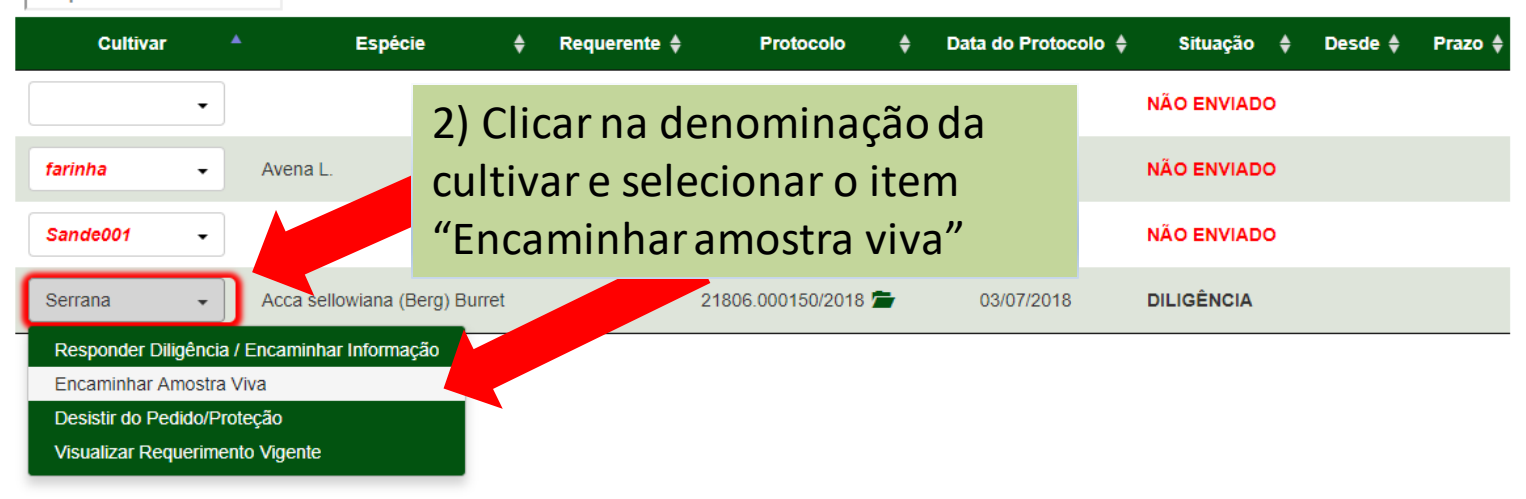

.php?cod\_solicitacao\_protecao=5514

# **ENCAMINHAMENTO DE AMOSTRA VIVA**

"Art. 22. Obtido o Certificado Provisório de Proteção ou o Certificado de Proteção de Cultivar, o titular fica obrigado a manter, durante o período de proteção, amostra viva da cultivar protegida à disposção do órgão competente, sob pena de cancelamento do respectivo Certificado se, notificado, não a apresentar no prazo de sessenta dias." - Lei de Proteção de Cultivares (Lei nº 9.456, de 25 de abril de 1997)"

- A manutenção da amostra viva e os volumes a serem encaminhados ao LADIC/SNPC variam conforme a espécie.
- Consulte as "INSTRUÇÕES PARA EXECUÇÃO DOS ENSAIOS DE DISTINGUIBILIDADE, HOMOGENEIDADE E ESTABILIDADE" da espécie em questão.
- · SNPC não se responsabiliza por eventuais extravios ou perda de qualidade do material.
- O material será inutilizado em caso de ser constatada divergência relevante no ato do recebimento, ou qualquer outra condição que inviabilize a análise, ou o armazenamento como amostra viva, nos termos da lei nº 9.456, de 1997.

3) Ler integralmente o texto

explicativo

## Ao enviar a Amostra Viva,

- √ certifique-se de que o material encaminhado apresenta vigor e boas condições fitossanitárias;
- √ embale e identifique adequadamente o material;
- preencha e envie eletronicamente o Formulário para Encaminhamento de Amostra Viva;  $\checkmark$
- √ imprima o Formulário para Encaminhamento de Amostra Viva e coloque dentro do volume a ser enviado.

# 4) Clicar **AQUI** para preencher o formulário

almente ou pelo correio para:

LADIC - Laboratório de Análise, Diferenciação e Caracterização de Cultivares Parque Estação Biológica, (PqEB) W5 Norte Final - Cenargen/Embrapa CEP: 70.770-901, Brasília/DF - Tel.: (61) 3349-3992

NOTA: Para espécies cuja entrega de amostra viva é obrigatória (Exemplo: propagadas por sementes ortodoxas), sugere-se o encaminhamento logo após o protocolo do pedido de proteção da cultivar.

## Formulário para Encaminhamento de Amostra Viva >>

## Identificação da cultivar

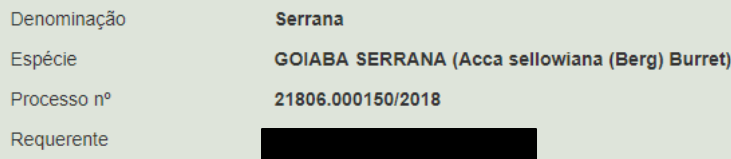

# **AMOSTRAS VIVAS ENCAMINHADAS**

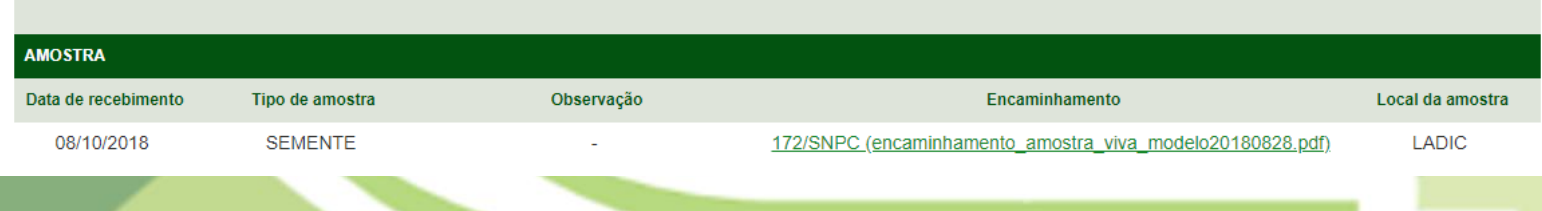

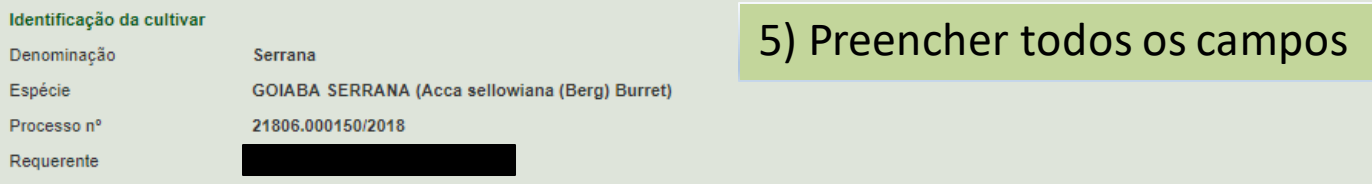

# FORMULÁRIO PARA ENCAMINHAMENTO DE AMOSTRA VIVA

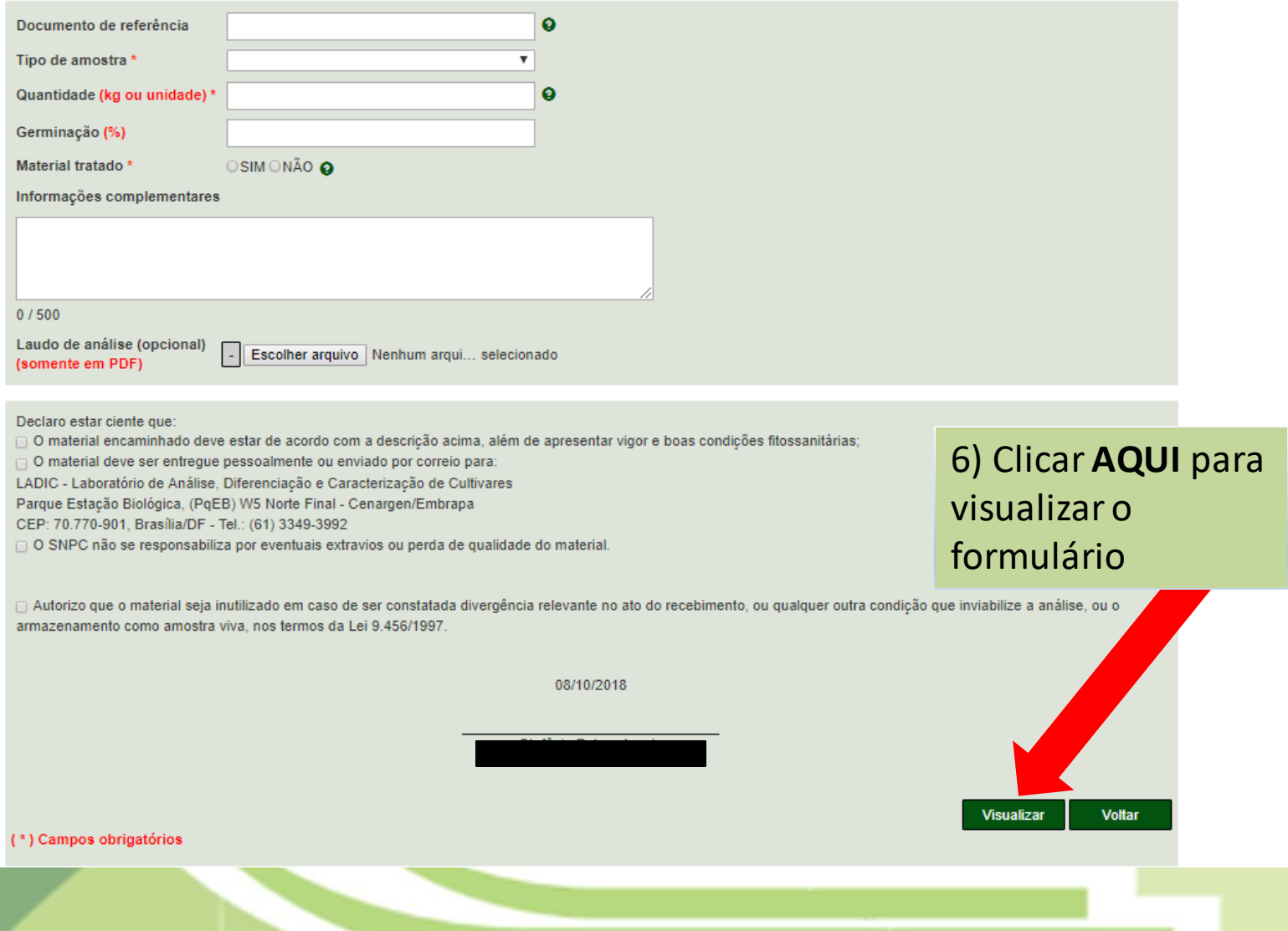

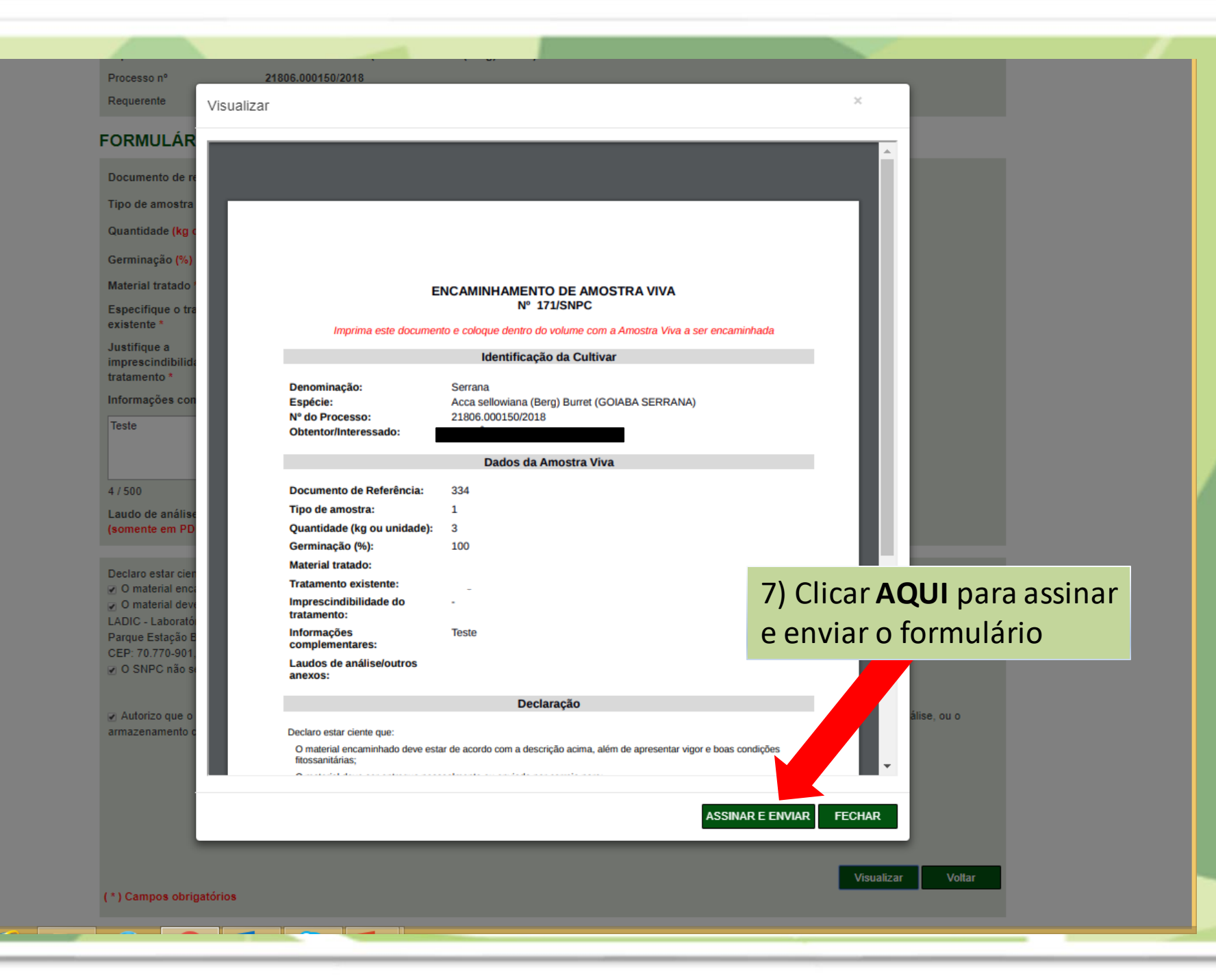

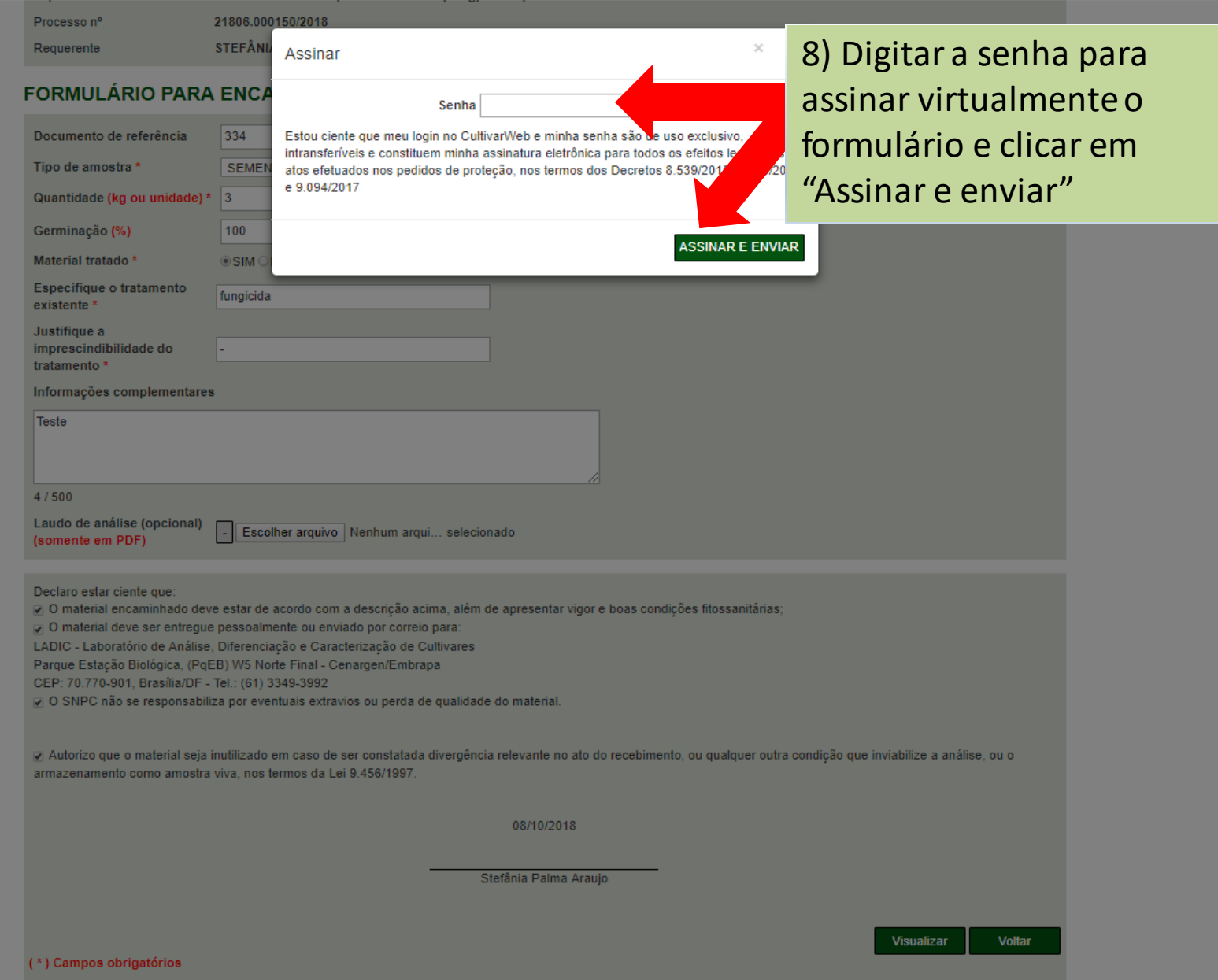

 $\blacktriangle$ 

# **CultivarWeb**

Ministério da Agricultura, Pecuária e Abastecime

Página Inicial Registro de Cultivares +

Proteção de Cultivares +

Ajuda  $\sim$ 

#### Alterar senha Sair

# 9) Formulário enviado com sucesso

Formulário enviado com sucesso!

Clique no link para o arquivo no item ENCAMINHAMENTO, imprima e coloque dentro do volume a ser enviado.

# **ENCAMINHAMENTO DE AMOSTRA VIVA**

"Art. 22. Obtido o Certificado Provisório de Proteção ou o Certificado de Proteção de Cultivar, o titular fica obrigado a manter, durante o período de proteção, amostra viva da cultivar protegida à disposção do órgão competente, sob pena de cancelamento do respectivo Certificado se, notificado, não a apresentar no prazo de sessenta dias." - Lei de Proteção de Cultivares (Lei nº 9.456, de 25 de abril de 1997)"

- A manutenção da amostra viva e os volumes a serem encaminhados ao LADIC/SNPC variam conforme a espécie.
- Consulte as "INSTRUÇÕES PARA EXECUÇÃO DOS ENSAIOS DE DISTINGUIBILIDADE, HOMOGENEIDADE E ESTABILIDADE" da espécie em questão.
- SNPC não se responsabiliza por eventuais extravios ou perda de qualidade do material.
- O material será inutilizado em caso de ser constatada divergência relevante no ato do recebimento, ou qualquer outra condição que inviabilize a análise, ou o armazenamento como amostra viva, nos termos da lei nº 9.456, de 1997.

#### Ao enviar a Amostra Viva,

- √ certifique-se de que o material encaminhado apresenta vigor e boas condições fitossanitárias;
- √ embale e identifique adequadamente o material;
- √ preencha e envie eletronicamente o Formulário para Encaminhamento de Amostra Viva;
- √ imprima o Formulário para Encaminhamento de Amostra Viva e coloque dentro do volume a ser enviado.
- A entrega deve ser efetuada pessoalmente ou pelo correio para:

LADIC - Laboratório de Análise, Diferenciação e Caracterização de Cultivares Parque Estação Biológica, (PqEB) W5 Norte Final - Cenargen/Embrapa CEP: 70.770-901, Brasília/DF - Tel.: (61) 3349-3992

NOTA: Para espécies cuja entrega de amostra viva é obrigatória (Exemplo: propagadas por sementes ortodoxas), sugere-se o encaminhamento logo após o protocolo do pedido de proteção da cultivar.

### Formulário para Encaminhamento de Amostra Viva >>

#### Identificação da cultivar

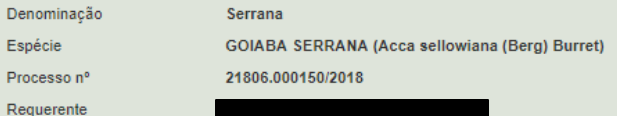

## **AMOSTRAS VIVAS ENCAMINHADAS**

A entrega deve ser efetuada pessoalmente ou pelo correio para:

LADIC - Laboratório de Análise, Diferenciação e Caracterização de Cultivares Parque Estação Biológica, (PqEB) W5 Norte Final - Cenargen/Embrapa CEP: 70.770-901, Brasília/DF - Tel.: (61) 3349-3992

NOTA: Para espécies cuja entrega de amostra viva é obrigatória (Exemplo: propagadas por sementes ortodoxas), sugere-se o encaminhamento logo após o protocolo do pedido de proteção da cultivar.

Formulário para Encaminhamento de Amostra Viva >>

# 10) O sistema mostra todas as amostras encaminhadas e o resultado das análises

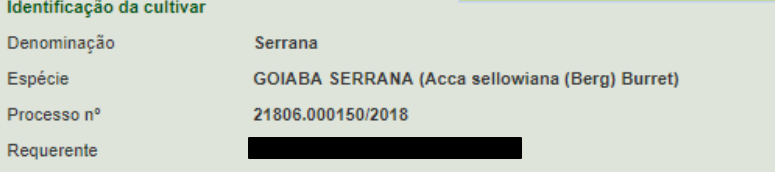

11) Clicar **AQUI** para visualizar o formulário encaminhado

# **AMOSTRAS VIVAS ENCAMINHADAS**

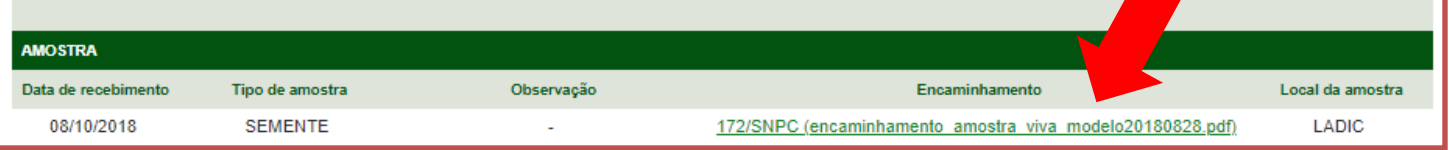

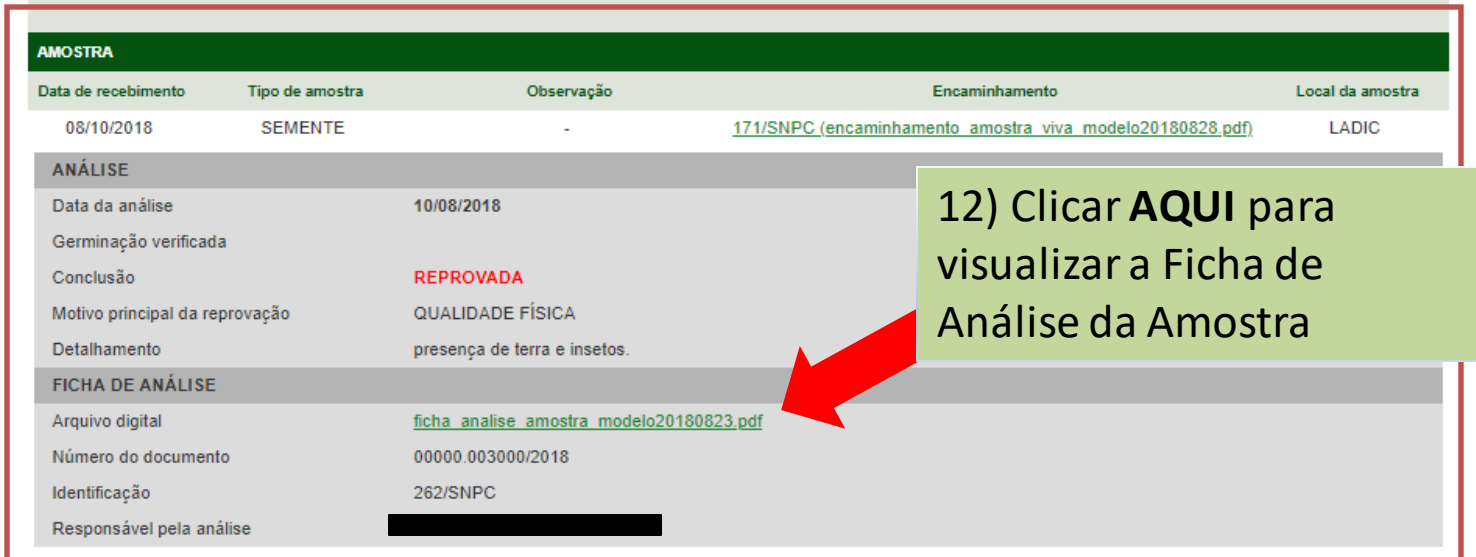

# **Dúvidas ou Sugestões? Envie um e-mail para:**

**snpc@agro.gov.br**